株式会社かねこ 2024年2月27日版

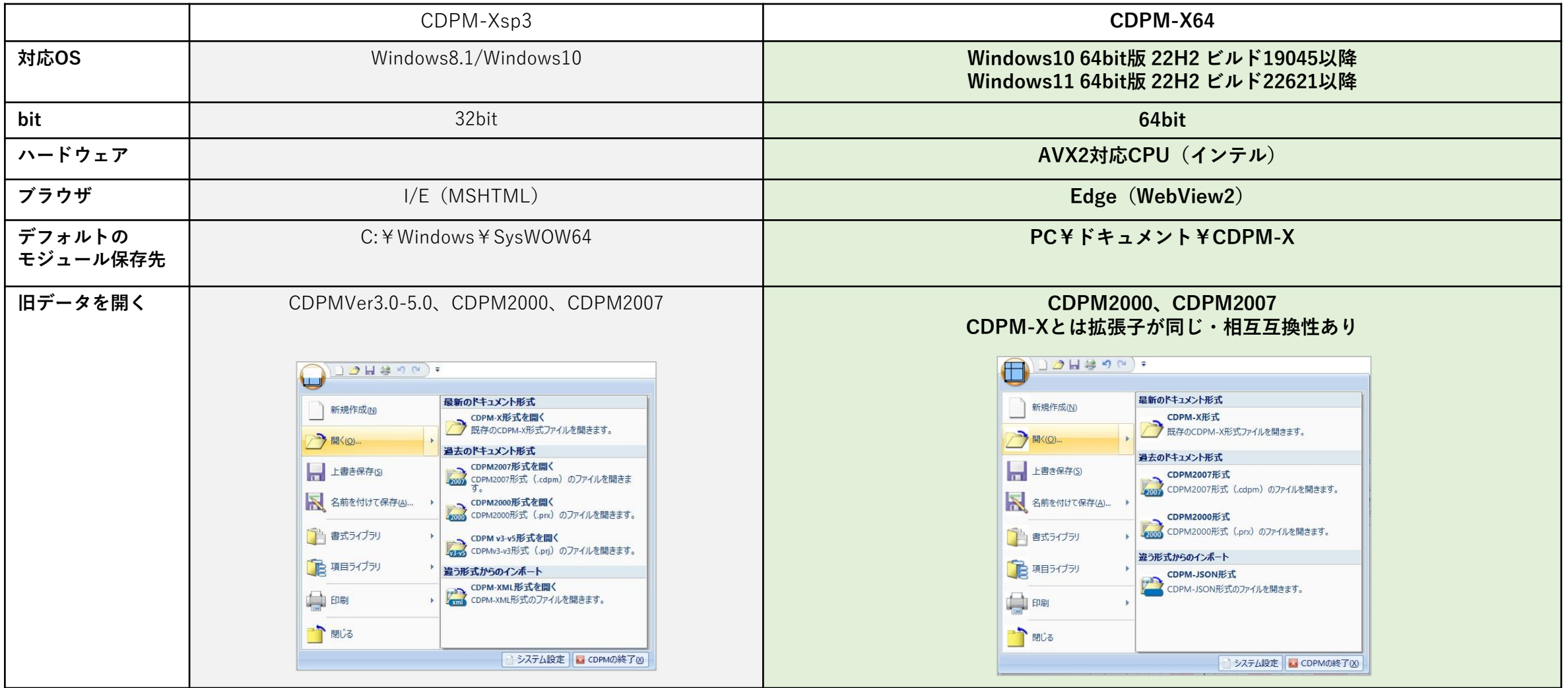

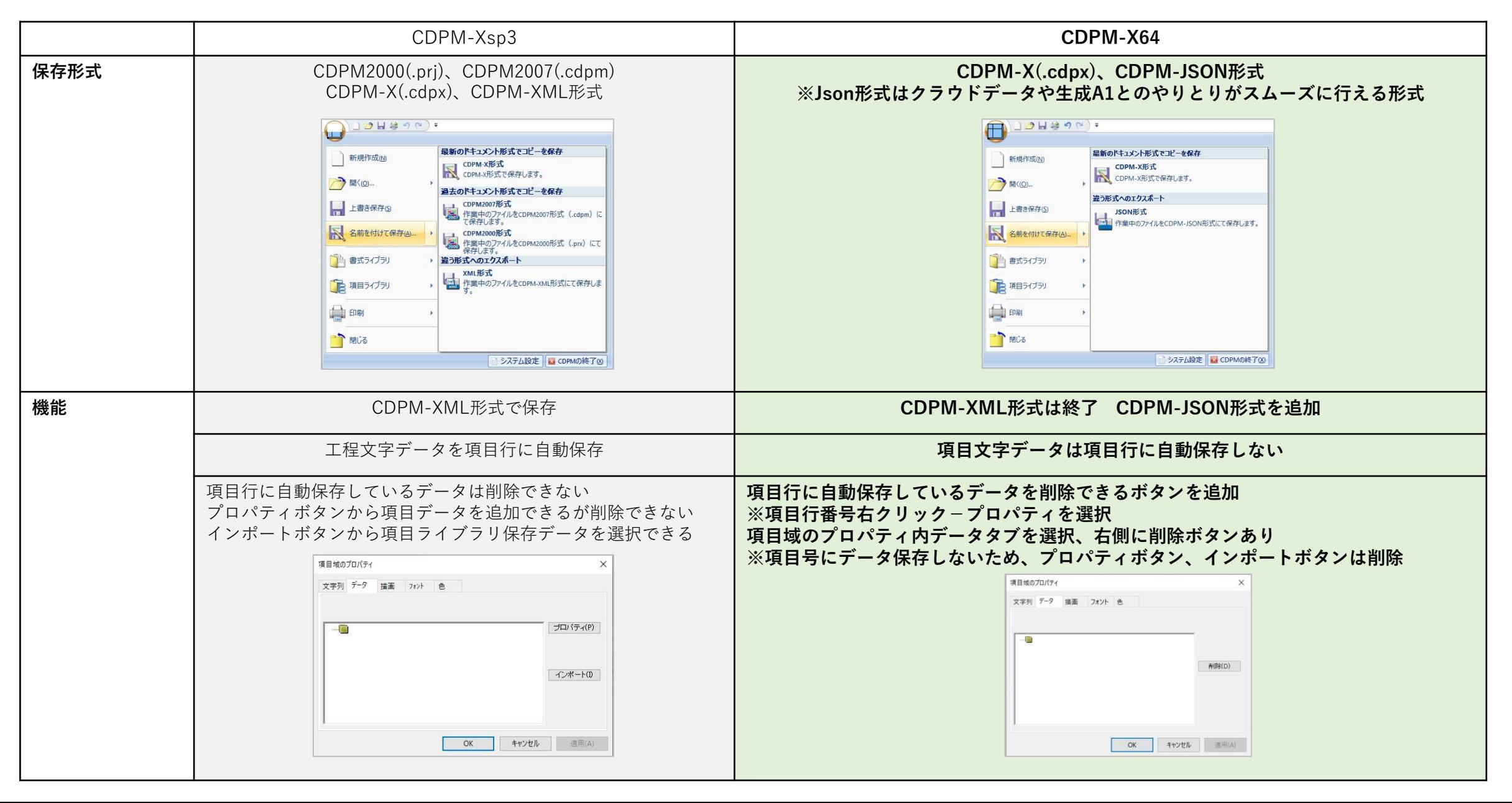

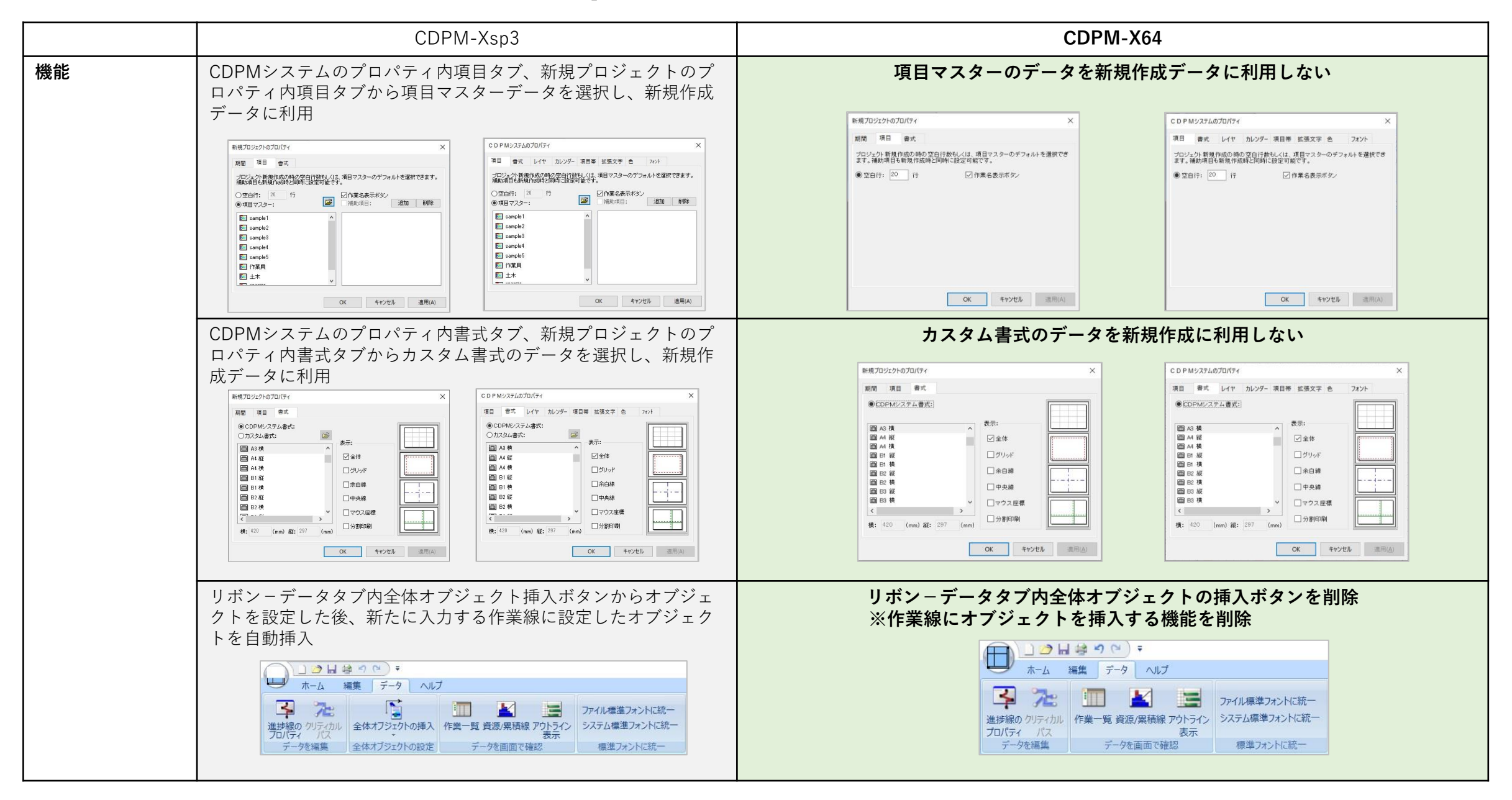

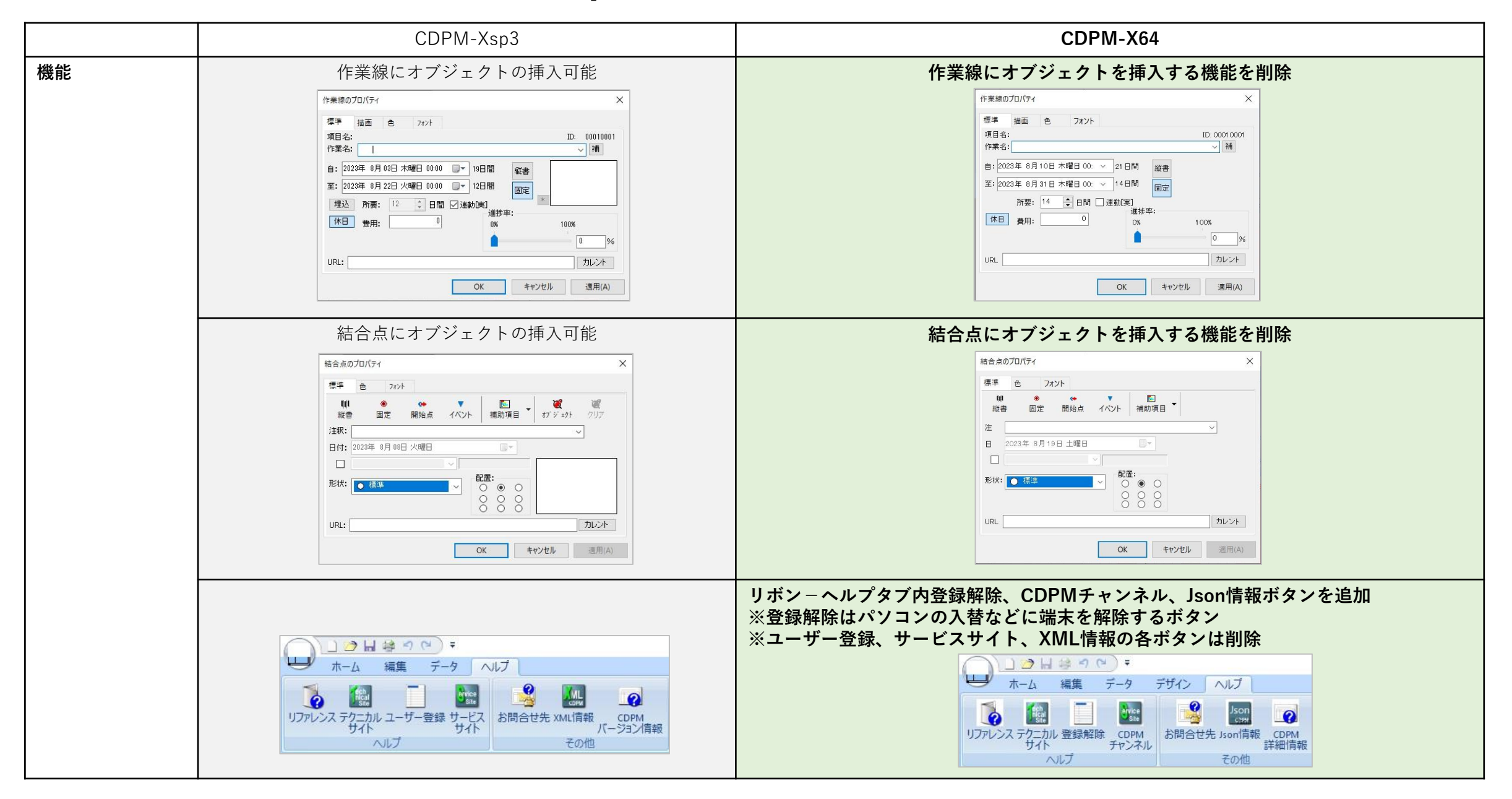

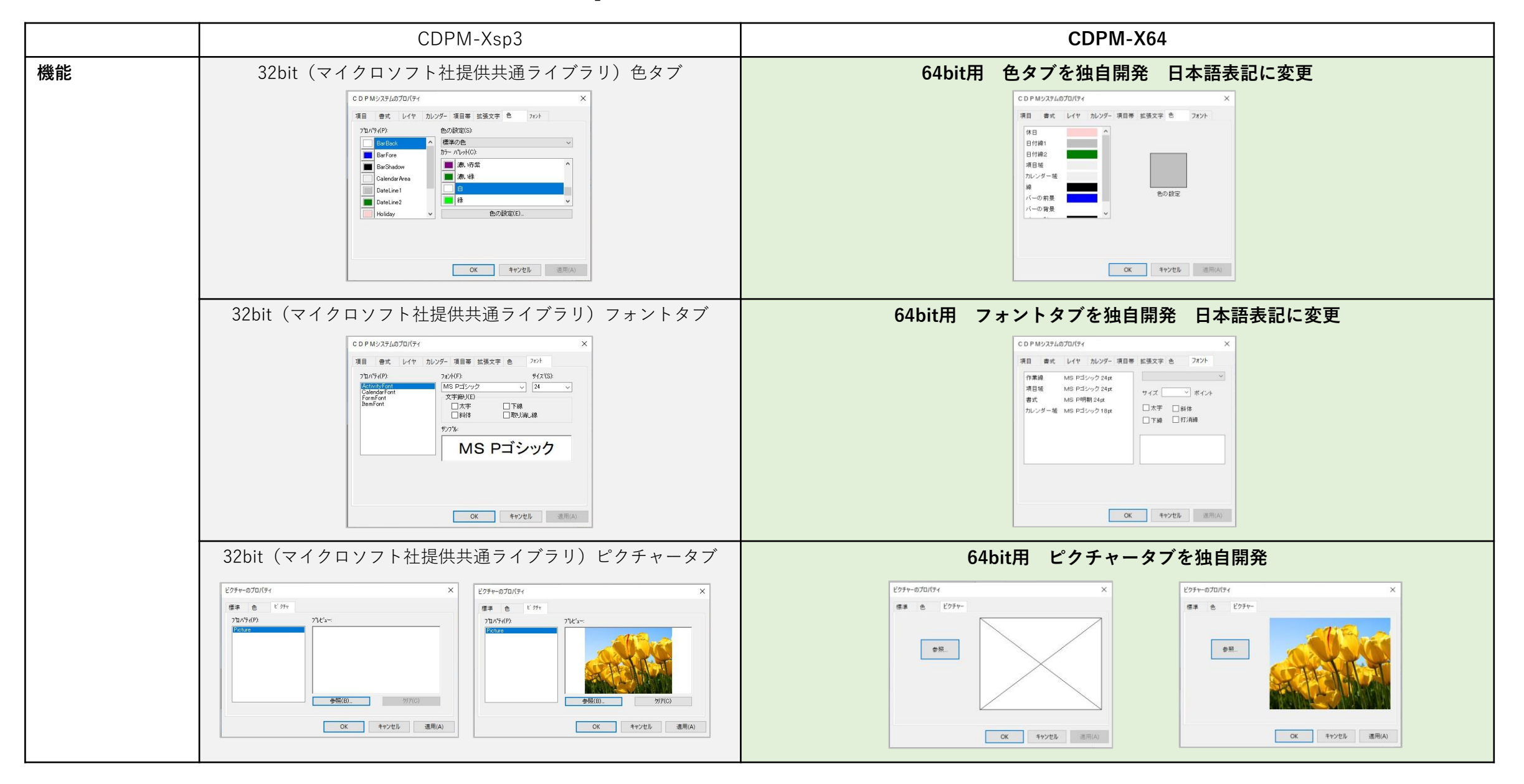

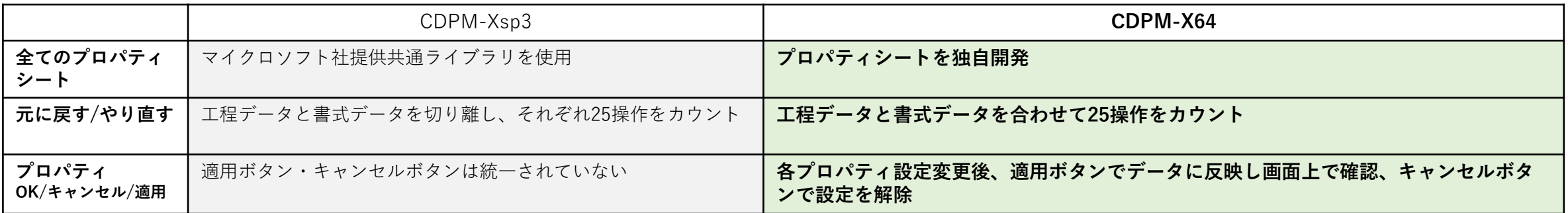